4. Bináris kép- és színkódolás (2.1.5)

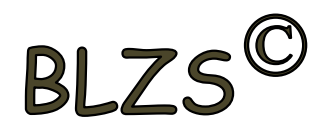

- Binárisan tárolt kép jellemzői
- Jellemzők változtatásának lehetőségei és következményei. (Felbontás, színmélység,...)
- Kiterjesztés, tárolási mód, bitkép, vektorgrafika

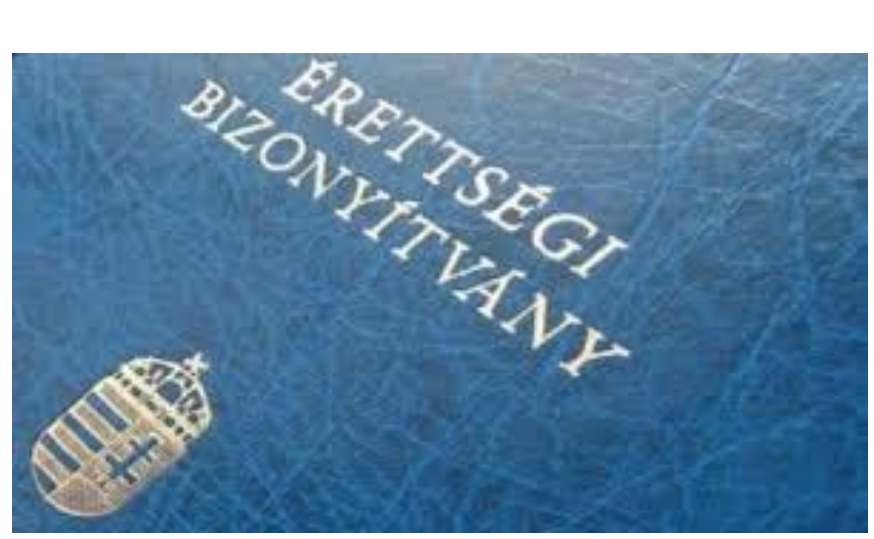

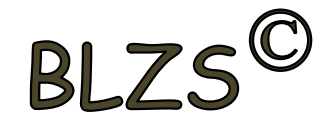

### Képformátumok

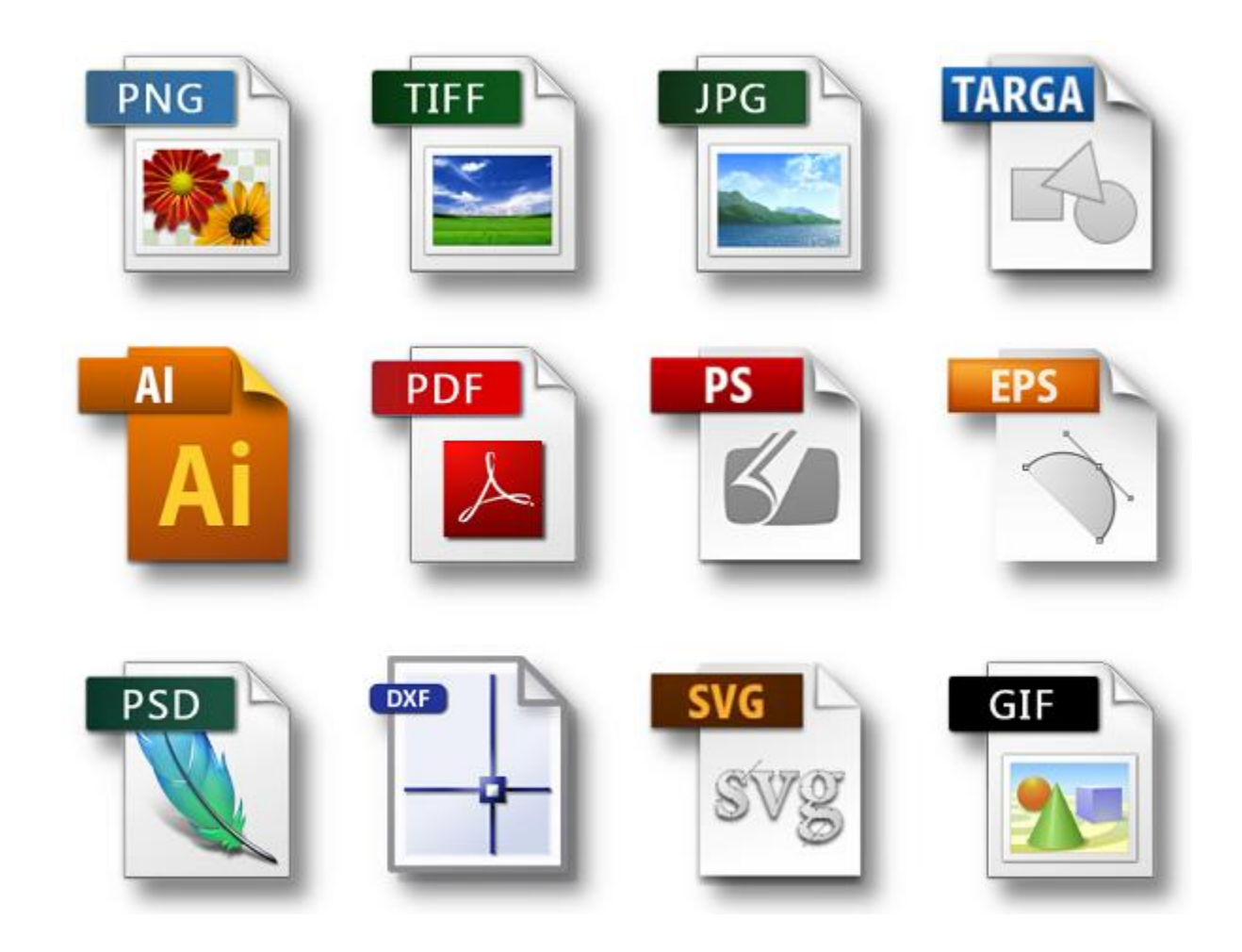

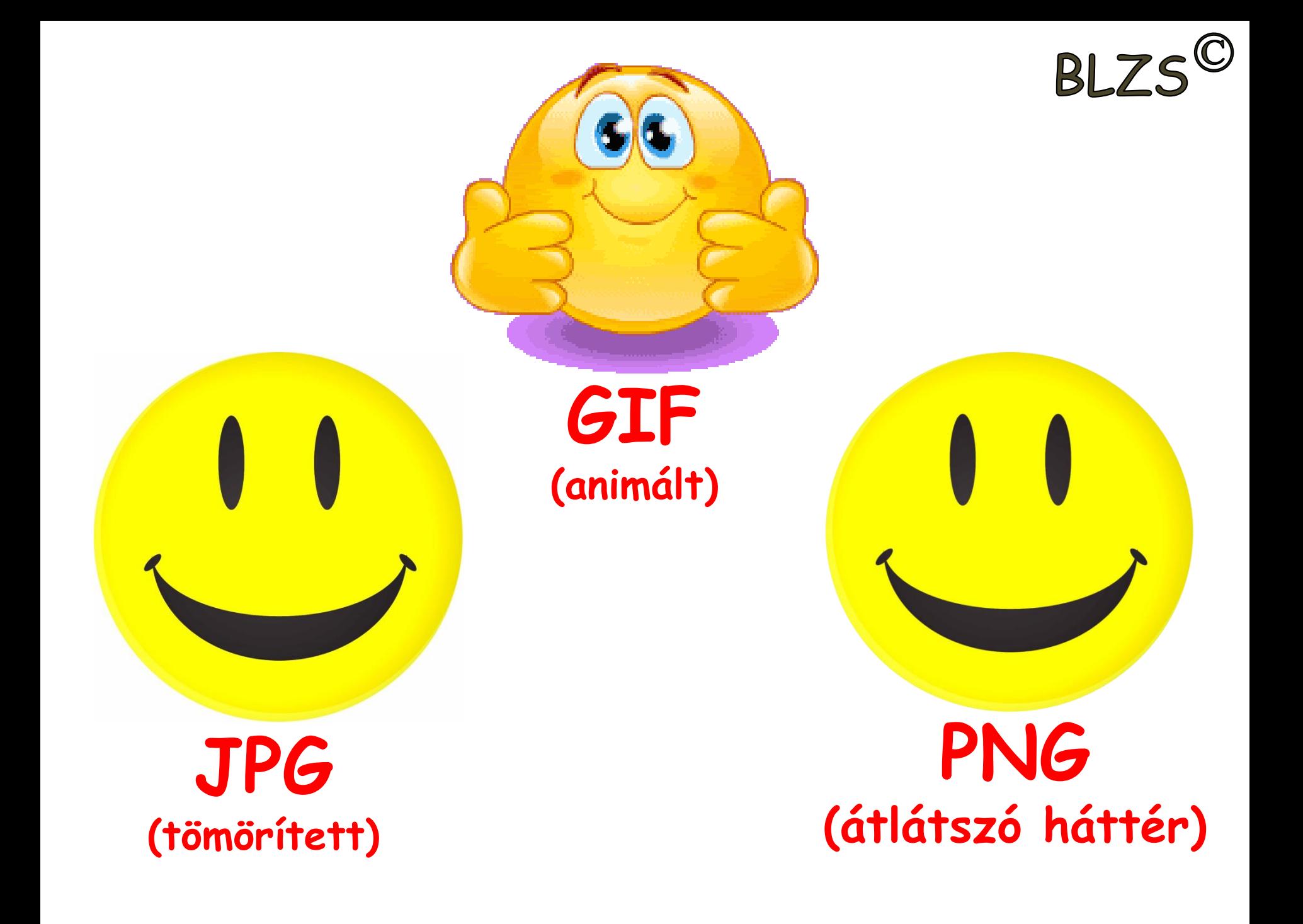

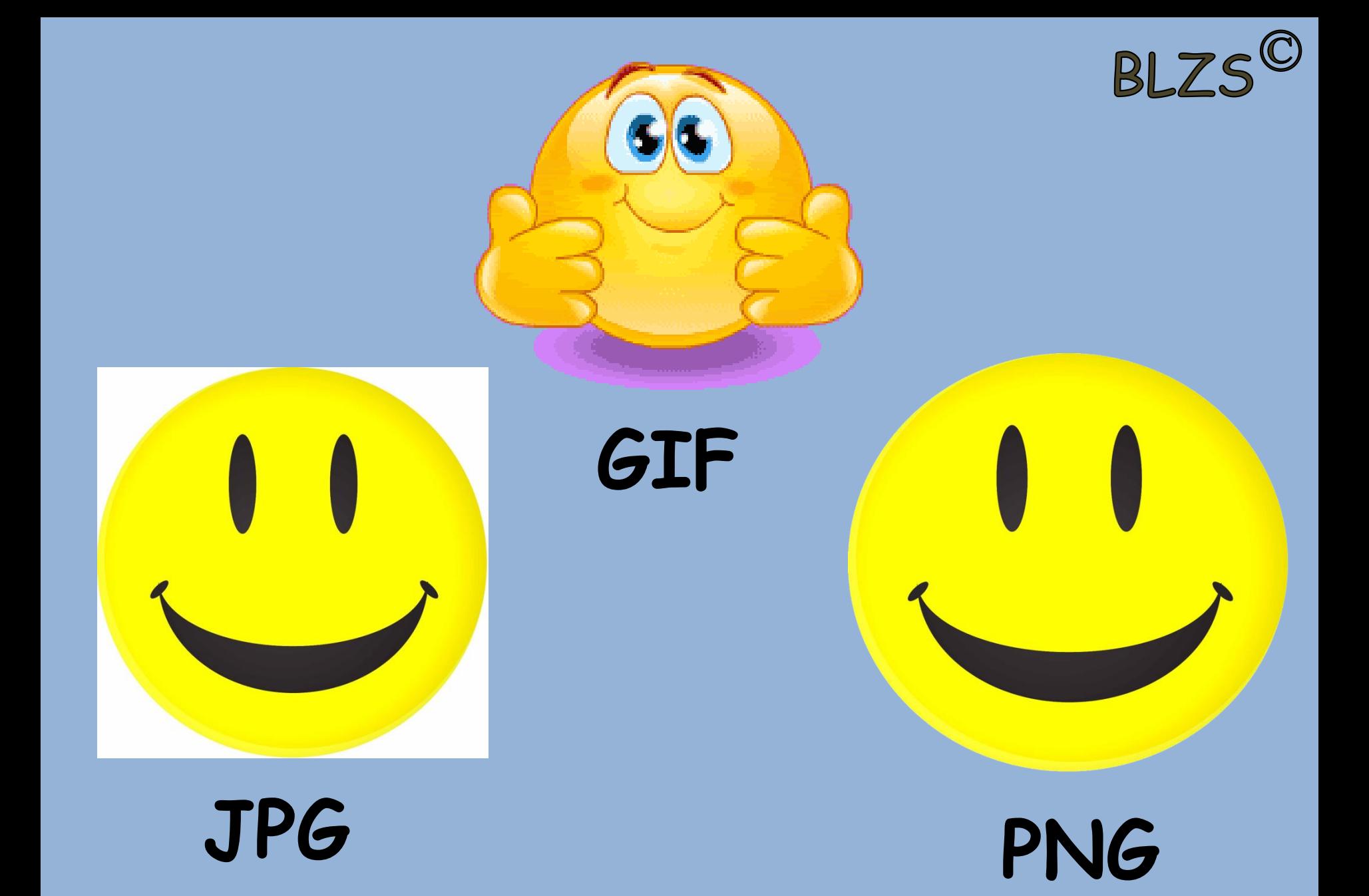

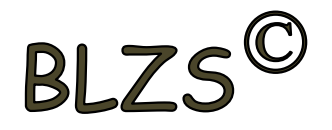

# Letöltés és felbontás: -Legalább 800 X 600 felbontású

- képeket használj
- Angol kifejezések
- Ne a bélyegképet töltsd le!

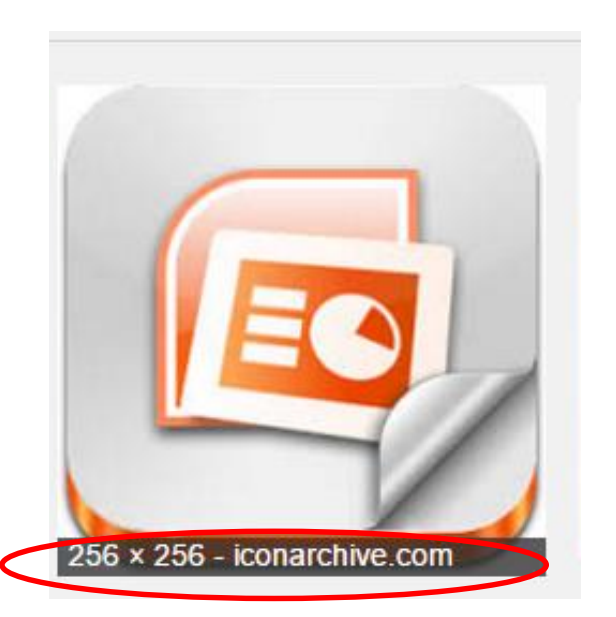

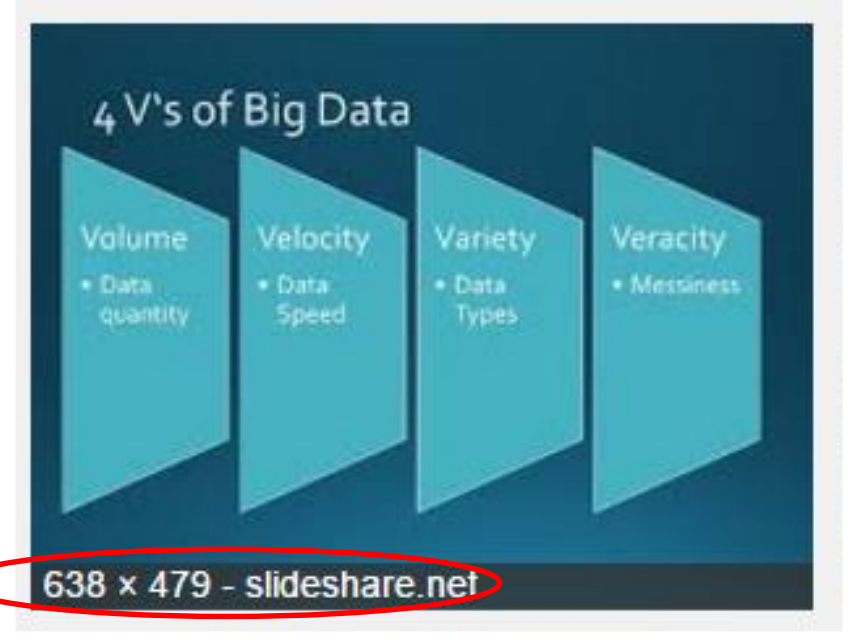

# Felbontás

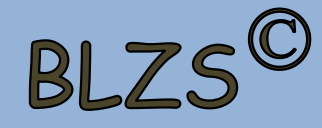

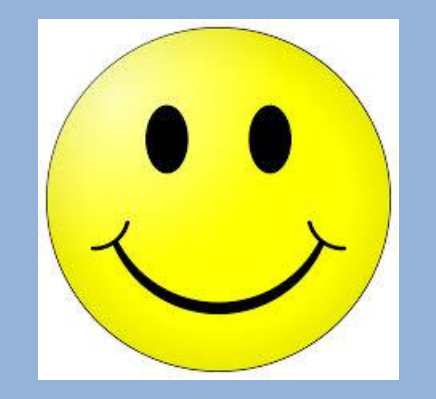

### 225x225

# 2000x2000.

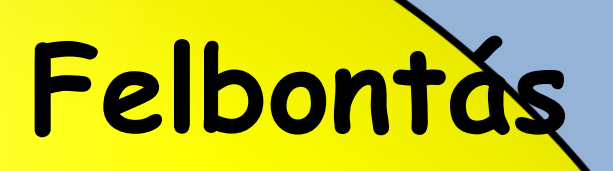

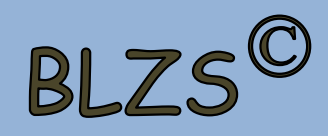

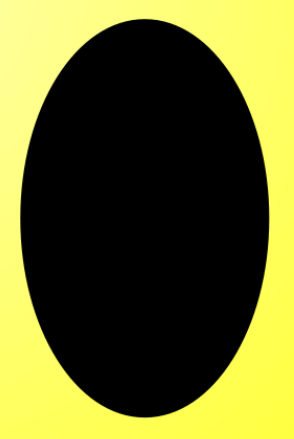

# 2000x2000,

# Felbontás

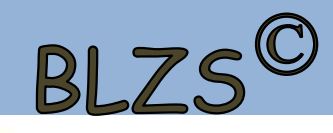

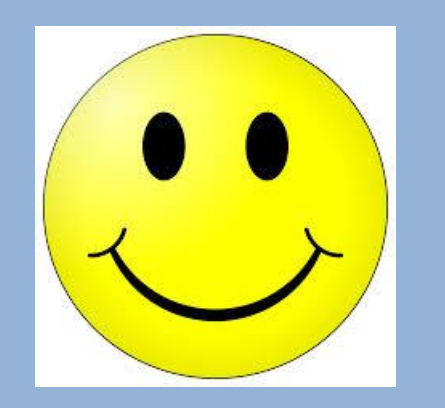

# 225x225

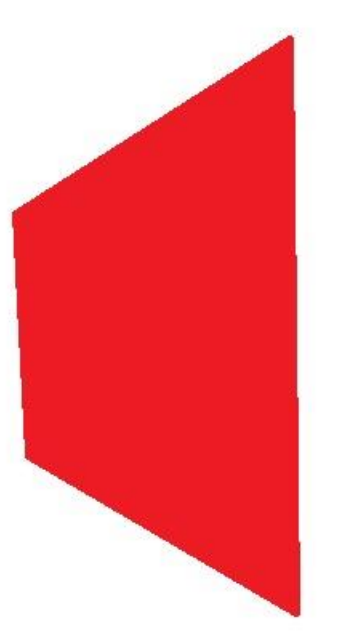

#### **JPG** 118X kisebb

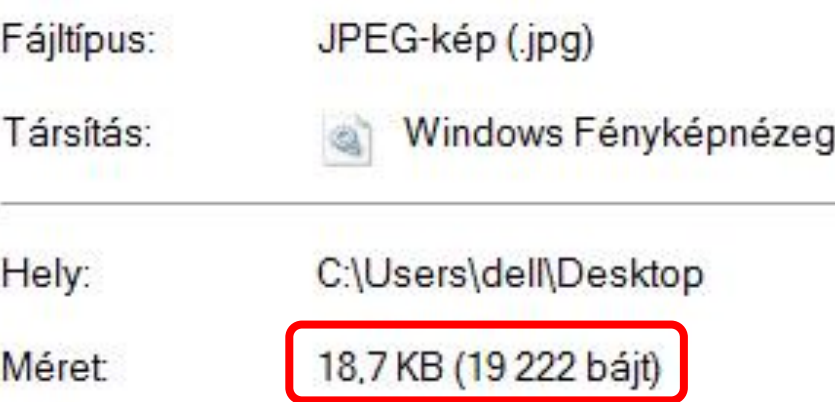

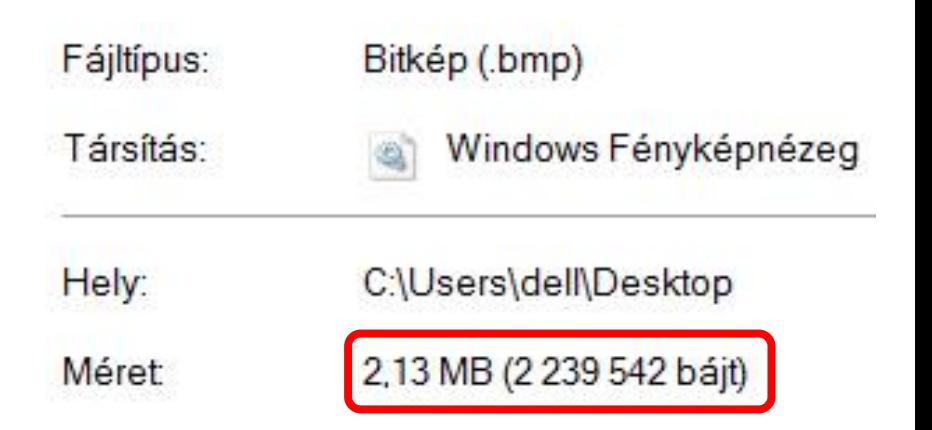

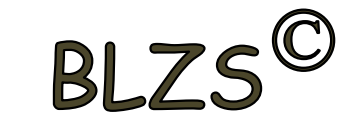

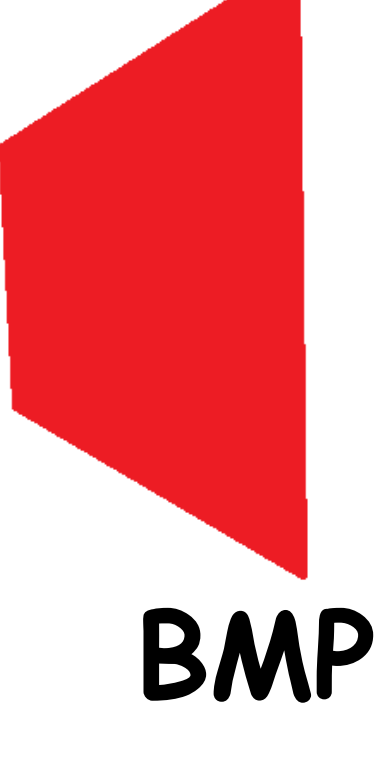

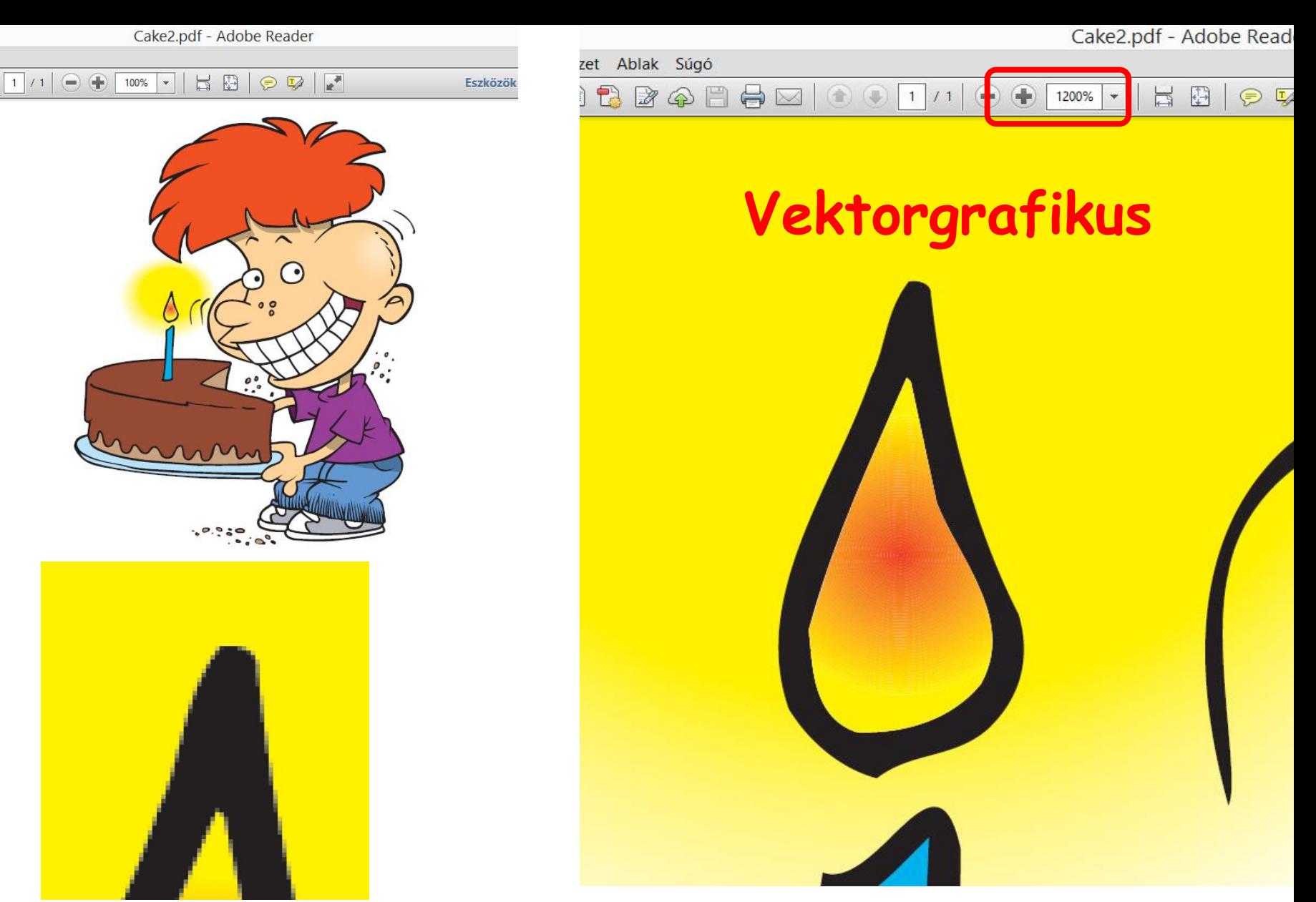

**JPG szétesik**

**Több 100X-os nagyítás során sem**  BLZS<sup>©</sup> **esik szét a kép.**

A színek jelentése

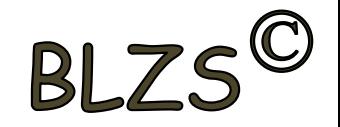

Vörös: izgalom, figyelmeztetés, szenvedély, hév, teljesítés

Kék: igazság, hitelesség, hidegség, hűség, ítélet

Zöld: növekedés, irigység, pihenés, egészség, barátság

Szürke: tisztesség, érettség

Barna: barátságosság, melegség, cselekedet, szövetség

Fehér: profizmus, új, ártatlanság, szentség, tisztaság

Narancssárga: optimizmus, tett, lelkesedés, bátorság, düh

Sárga: bizalom, lelkesedés, bölcsesség, tisztelet

Fekete: szakértelem, erő, halál, rejtelem, hűség

# A színek használata 1

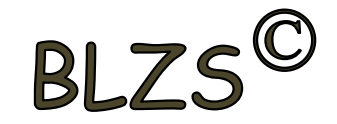

A hasonló intenzitás vonzza a tekintetet, de nehezíti a részletek megfigyelését.

Az erős, világos kontraszt vonzza a tekintetet, és megkönnyíti a részletek megfigyelését

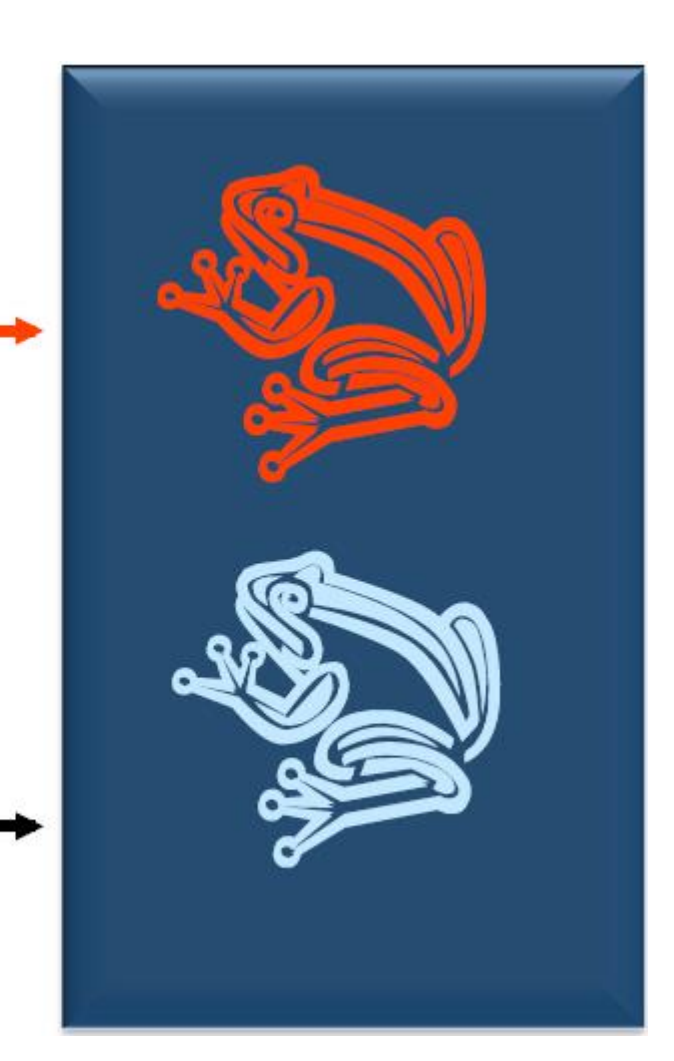

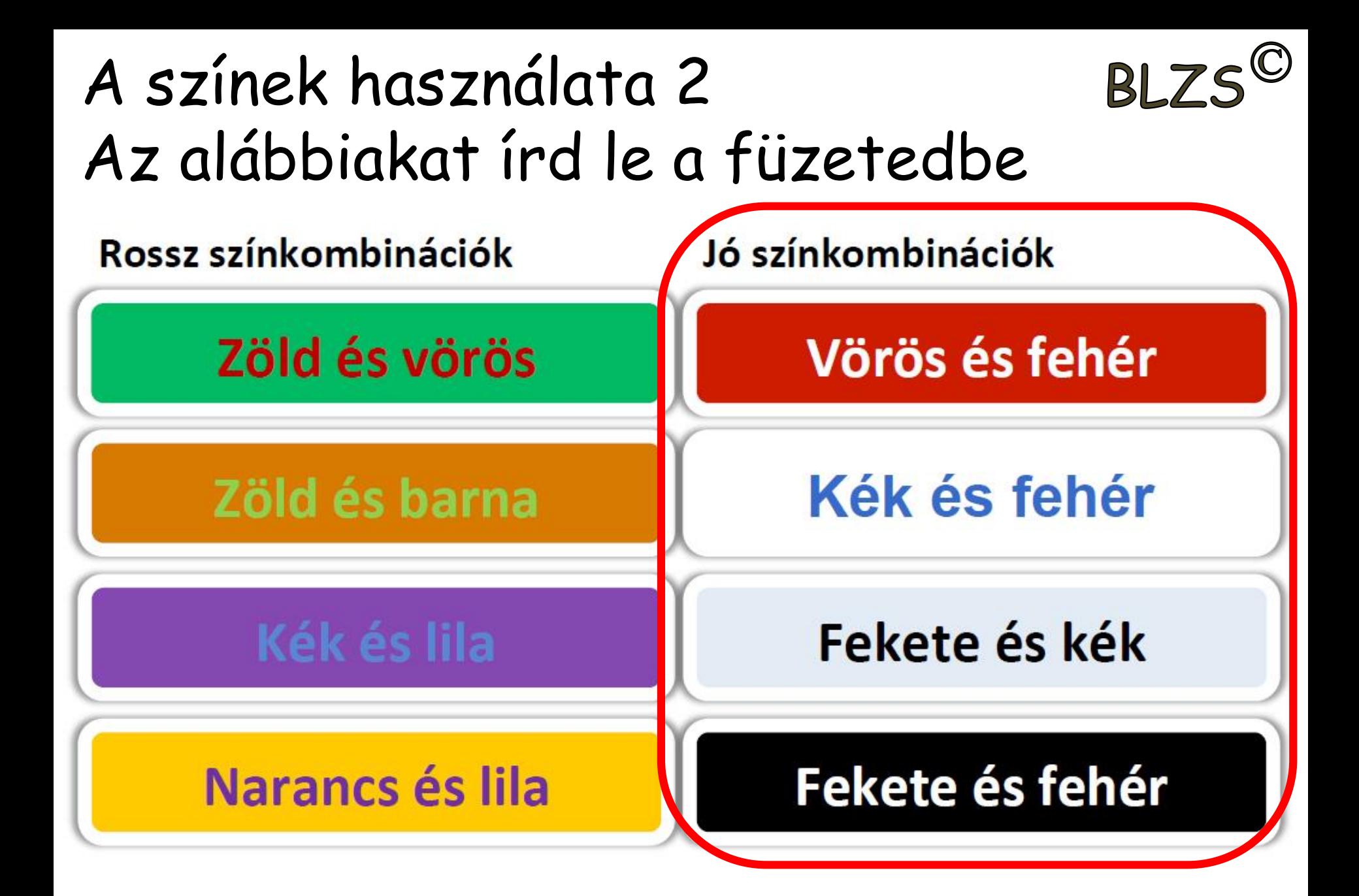

#### Kiterjesztések: Szöveges: .TXT .DOC .PDF .DOCX PDF **TXT**

# Futtatható: .EXE .BAT .COM

# Grafika: .JPG .TIF .GIF .BMP

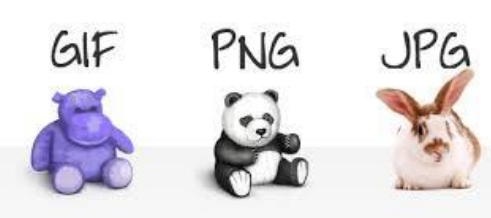

Tömörített: .ARJ .RAR .ZIP

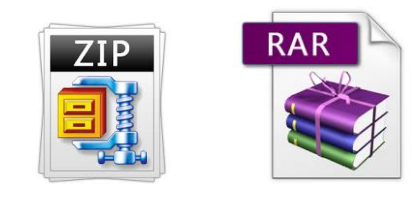

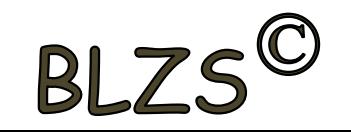

# Tiltott karakterek:

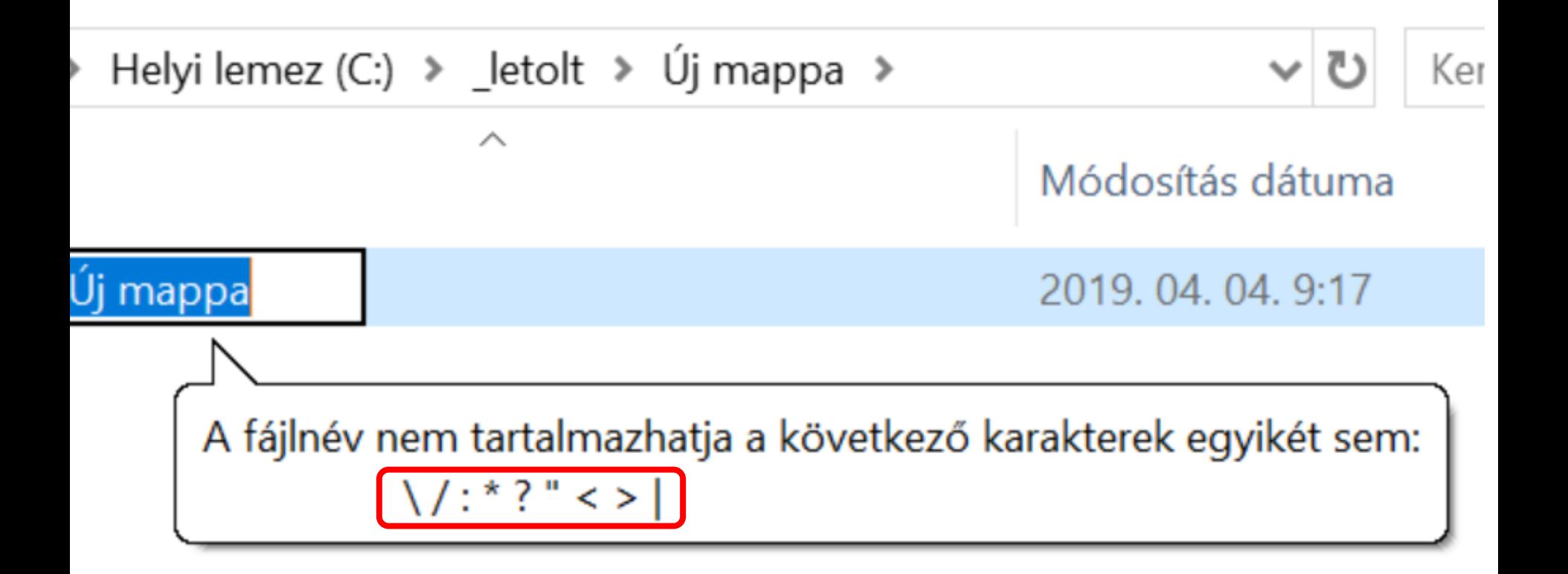

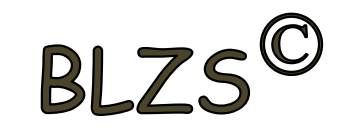

### Színkeverési módszerek

Additív színkeverés (RGB):

Red=vörös, Green=zöld, Blue=kék színek megfelelő arányú hozzáadásával jön létre. Ezen az elven működnek a színes monitorok és a TV-k.

2<sup>8</sup>=256 ezért a számok 0…255-ig írhatók be

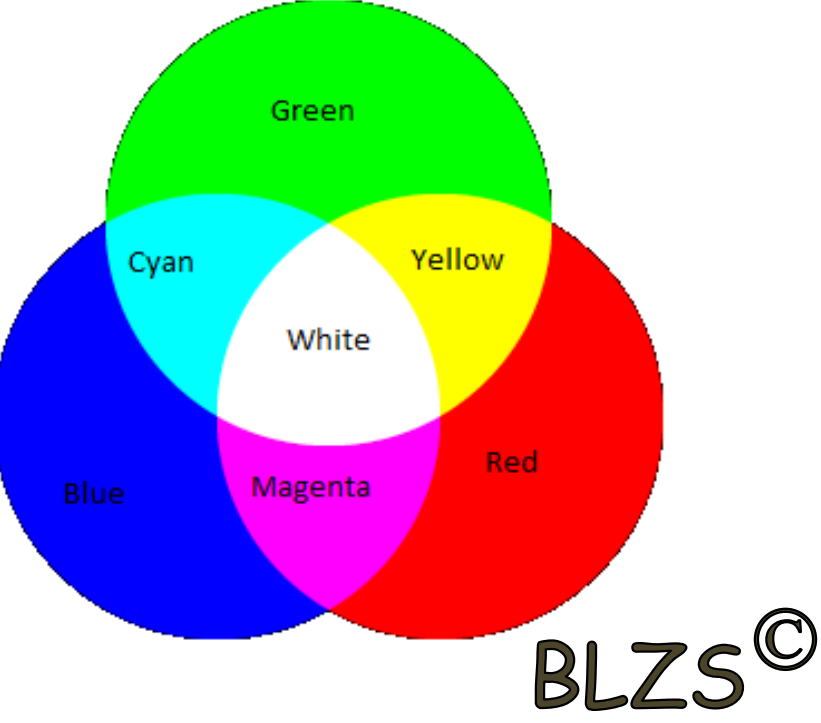

### Színkeverési módszerek

A vörös szín R= 255  $G=$   $O$ B= 0

A fehér szín R= 255  $G = 255$ B= 255

A zöld szín R= 0  $G = 255$ B= 0

A fekete szín R= 0  $G=$   $O$ B= 0

A kék szín R= 0  $G=0$ B= 255

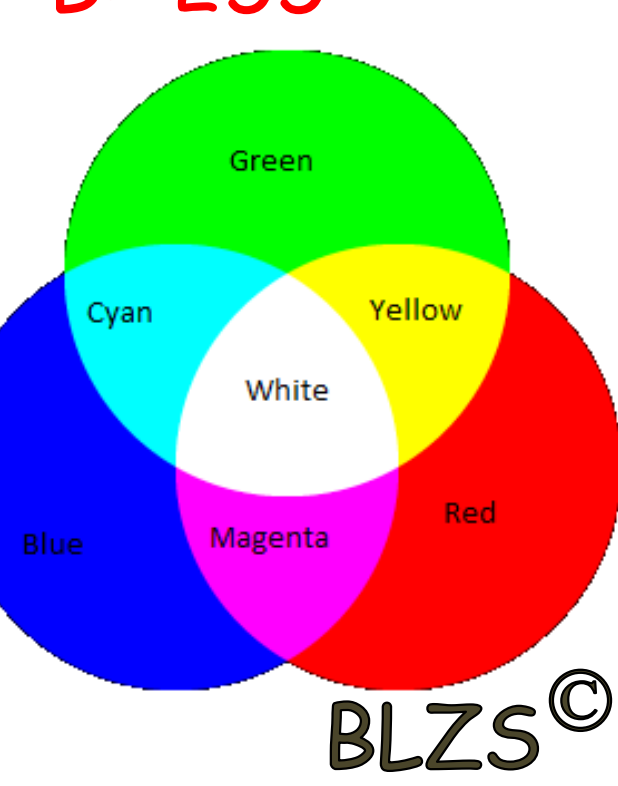

### Szubtraktív színkeverés (CMYK)

Cyan=ciánkék, Magenta=bíborvörös, Yellow=sárga és blacK=fekete színekből keveri ki az adott színt. A nyomtatási technikában használják.

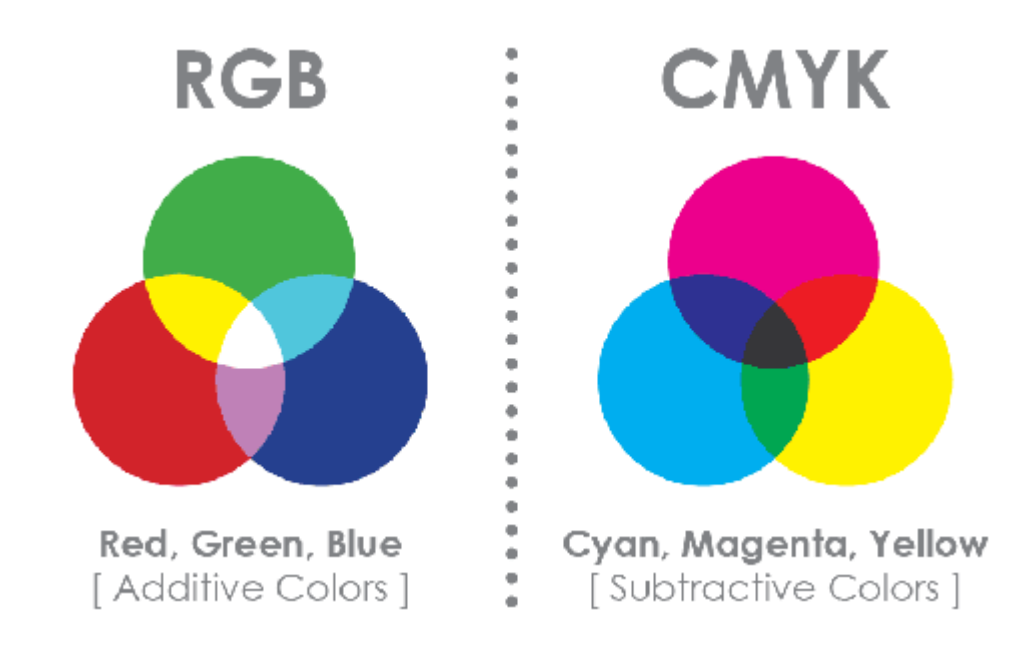

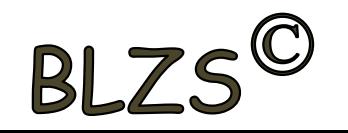

### Pixel és méret

A digitális képfeldolgozásban a képpont (angolul pixel) egy pont egy rasztergrafikus (vagy pixelgrafikus) képen.

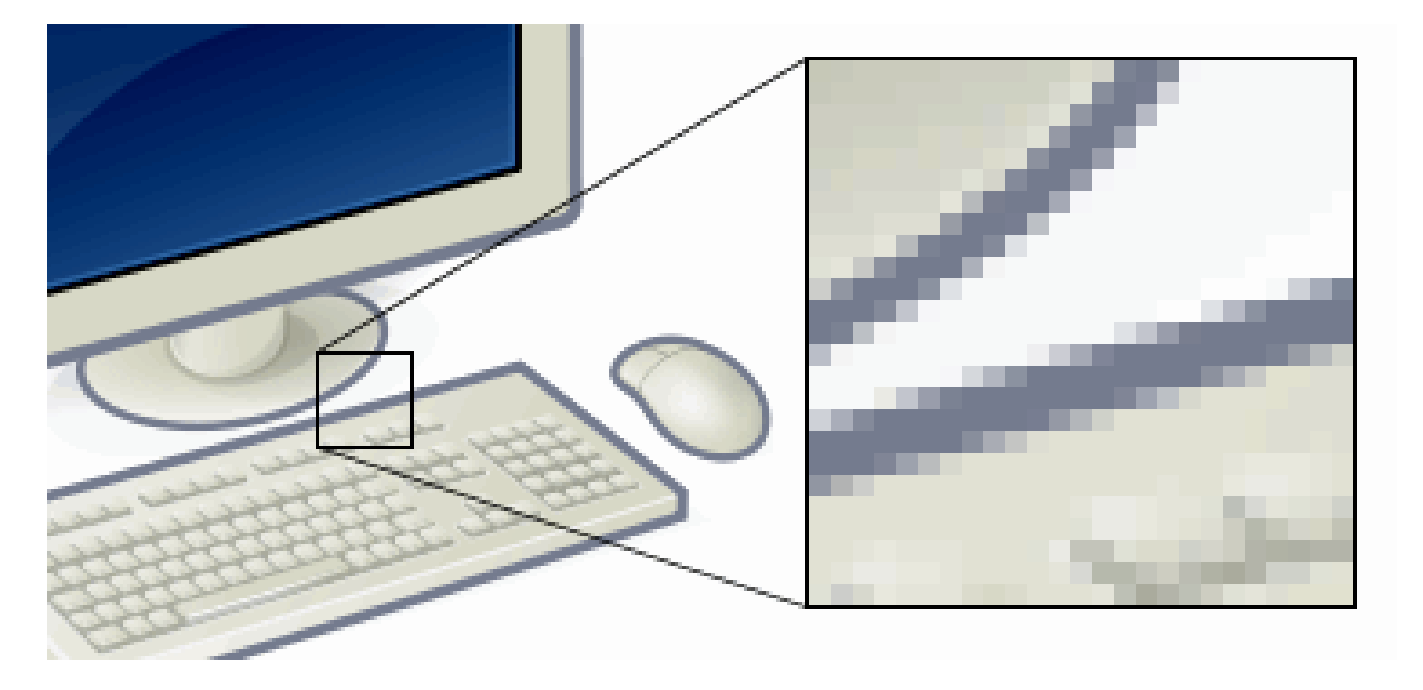

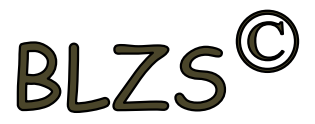

### Pixel és méret

A digitális képeknél a méret a kép pixeleinek mennyiségétől és a képfájl bájtokban megadott nagyságából tevődik össze. A fájlméret függ a kép felbontásától és színmélységétől is.

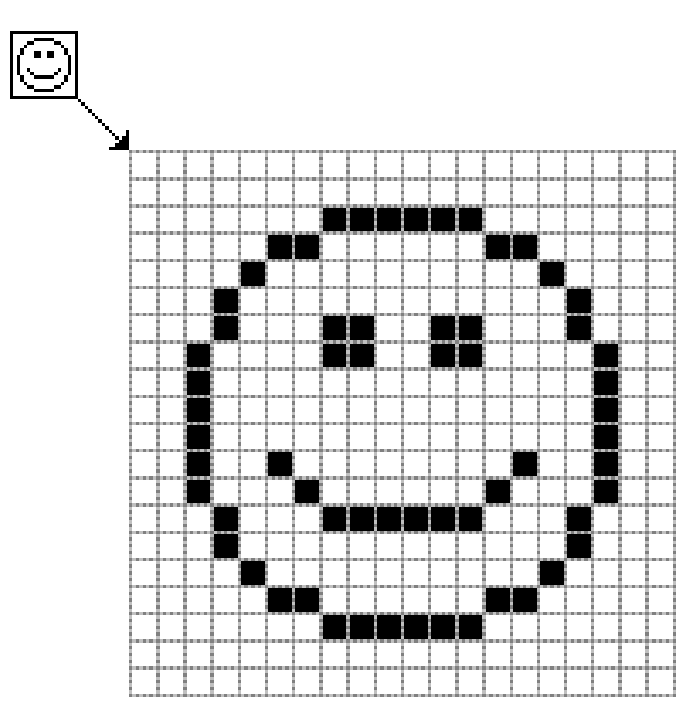

A képet kinagyítva láthatóvá válnak az elemialkotórészek, a négyzet alakú kis képpontok.

#### Írd le a füzetedbe a megfelelő számokat a kérdőjel helyett!

Cyan szín R= ?  $G=$  ?  $B= 2$ 

Színek

Szokásos

Színek:

Színmodell:

Vörös:

Zöld:

Kék:

Egyéni

**RGB** 

112

192

0

 $\div$ 

 $\div$ 

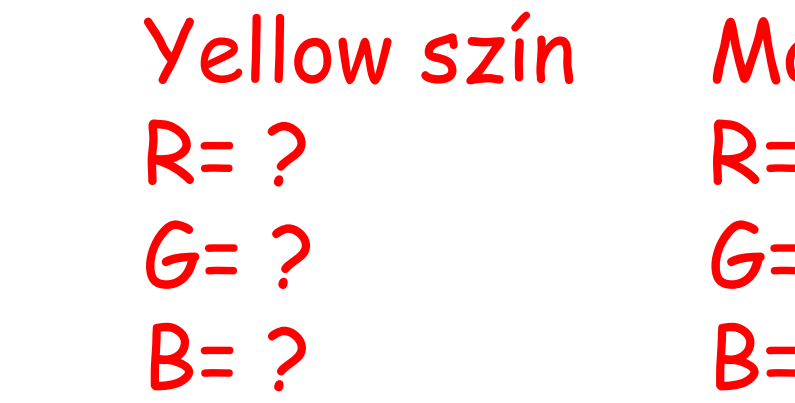

?

 $\gtrsim$ 

Új

Jelenlegi

 $\bar{\mathbf{v}}$ 

 $\times$ 

**OK** 

Mégse

Magenta szín R= ?  $G=$  ?  $B= 2$ 

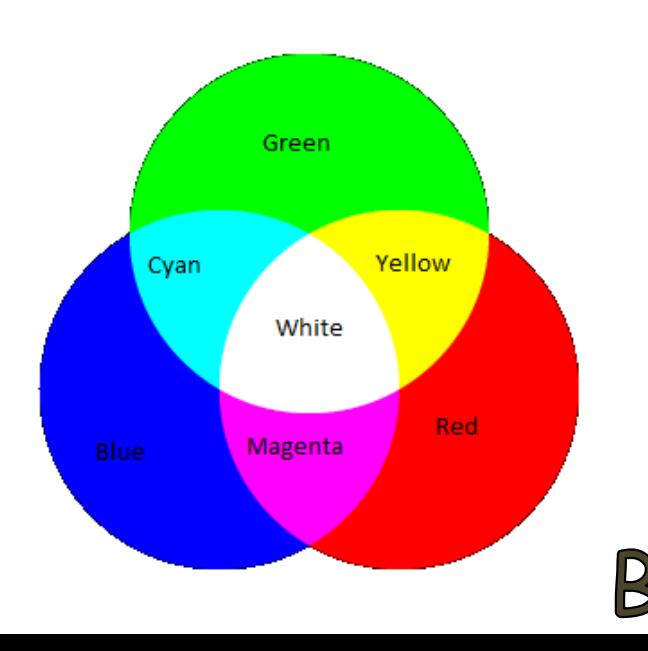